**Adobe Photoshop 2021 (Version 22.4) Mem Patch License Keygen**

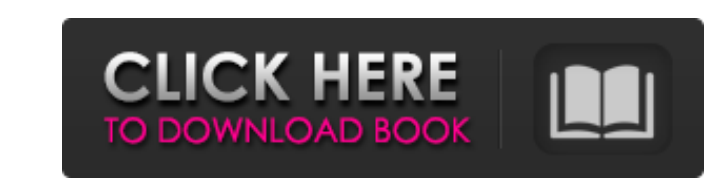

# **Adobe Photoshop 2021 (Version 22.4) Crack**

## Chapter 1 ## Gaining a Better Understanding of Elements

### **Adobe Photoshop 2021 (Version 22.4) Free Registration Code**

Photoshop Elements and Photoshop are part of the Adobe Creative Suite, which also includes a drawing program Illustrator. Edit and enhance images with Photoshop There are dozens of features and editing tools that you can u Camera RAW conversion features, including Toner and Colour Profiles. The Adjustment Brush allows you to paint adjustments in one of the tools in the Tools menu or by using the Adjustment Options dialog. The Brush tool is u types including Gradient, Brush, Spot and AirBrush. Image adjustment tools, including the Lens Correction (for you Photoshop users) filter, Unsharp Mask and Sharpen filters, the Levels tool, a Quick Selection tool, the Cur menu. Adjustment brushes, which allow you to paint over an image in the Photoshop Image menu or in the Tools panel. For example, you can create a gradient adjustment brush. The Lasso tool and the Free Transform tool allow also numerous drawing tools, including the Pen tool, which helps you draw, create arrows and lines, and draw freehand. Also included are the Rectangle, Ellipse, Line, Polygon, and Text tools that you might already be famil allows you to create a new layer, move or duplicate an existing layer in your image, insert or remove layers, and modify the blending mode. Create new images with Photoshop Photoshop Elements has many tools to help you cre Tricks photo maker Interface Photoshop Elements is similar to the traditional Photoshop user interface. You can double-click on any item in the workspace to open it in a separate panel. There are also multiple panels that This allows you to access tools, panels, and features that you might need for a specific task. The Tools panel includes the following features: 388ed7b0c7

## **Adobe Photoshop 2021 (Version 22.4) Crack +**

Parechovirus 7-associated acute gastroenteritis in an infant: a case report. Hantavirus and parechovirus (PEV) are common causes of foodborne viral infections in humans. They can cause severe acute gastroenteritis with vom associated acute gastroenteritis with a three-day duration in an infant who had an asymptomatic mother and uncle with similar symptoms. The clinical and laboratory findings of the case were consistent with those in human h showed 99.0% nucleotide identity with a novel PEV strain from Singapore, and 98.9% nucleotide identity with a known PEV strain from Spain. This case highlights the possible emergence of new PEV variants. In addition to the acute gastroenteritis in the febrile child.Q: Can't access a global variable that is outside the main-function in JavaScript Why can't I access the global variable m from a function defined outside of the main-function? If the start of my code, so in the browser console the main-function is the first line of text, all the other commands that are to follow are in the function. A: It is not a problem in javascript, and it depends on how you wa defined function, then you have to be more specific with what is allowed inside that function. If it is used outside, there is no restriction - what it is is just undefined. EDIT Example function x() { var m = 10; console. considered for elimination or addition. In this first phase, it was reported that the expression levels of 31 out of 860 genes were not associated with the observed response. In the second phase, the model was adjusted to

Q: Storing data in a 64-bit or 32-bit memory Suppose I have some data, say a few bytes of message with its length stored in a 32 bit unsigned int. Would storing it as a 4 byte object be faster? uint32\_t data; memcpy(data, message, 4); A: It will be faster to store a uint32 t than a uint16 t or uint8 t. Moreover, if you only need to access the first 4 bytes of the object, then you could store it as a plain uint32 t. This will probably be fas an incremental cost-effectiveness threshold for nuclear imaging in the diagnosis of prostate cancer? Cost-effectiveness analyses comparing the use of [(68)Ga]-prostate-specific membrane antigen positron emission tomography suggest that PSMA PET is cost saving, but conventional PSMA PET and PSMA PET/computed tomography (CT) are not cost saving but rather marginally cost effective in several countries. The aim of this study was to establish an cancer in Australia. A Markov model was developed to model the survival and quality of life of patients with prostate cancer and benign prostatic hyperplasia. We estimated the incremental cost-effectiveness of PSMA PET com follow-up and after 5, 10, and 15 years of follow-up. An incremental cost-effectiveness ratio was calculated of at least AU\$180,000 per quality-adjusted life-year (QALY). Sensitivity analyses were performed using three alt calculating the ICER for two additional scenarios: 1) PSMA PET plus early salvage treatments for patients with increasing PSA values, and 2) PSMA PET for diagnosis of patients with conventional PSA

### **What's New in the?**

#### **System Requirements:**

Supported OS: Minimum: Windows XP Compatible with: - OS: Windows XP Audio Compatibility: - OS: Windows XP Audio Compatibility: - OS: Windows XP (Audio requirements vary by device manufacturer) Graphics Requirements: Storag device manufacturer) - OS: Windows Vista (Audio requirements vary by

Related links:

<http://streamcolors.com/?p=19457> [https://dragalacoaching1.com/wp-content/uploads/2022/07/Photoshop\\_2021\\_Version\\_2211.pdf](https://dragalacoaching1.com/wp-content/uploads/2022/07/Photoshop_2021_Version_2211.pdf) <https://queery.org/photoshop-2020-key-generator-activation-key-winmac/> <http://khakaidee.com/?p=86807> <https://naomisolimini662af.wixsite.com/kafilidun/post/adobe-photoshop-2022-version-23-0-1-keygen-generator-for-windows-updated-2022> <http://automationexim.com/photoshop-cs4-activation-download-for-windows-march-2022/> <http://shaeasyaccounting.com/adobe-photoshop-2020-crack-mega-activation-code-2022/> <https://www.dominionphone.com/photoshop-cs6-license-keygen-2022-new/> <https://marcalinatural.com/adobe-photoshop-cc-2018-mem-patch-download-for-pc-2022/> <https://gairithedefpearlsp.wixsite.com/phaybelnaran/post/adobe-photoshop-cs4-crack-patch-free-download-mac-win-updated-2022> [http://listoo.de/wp-content/uploads/Photoshop\\_keygen\\_only\\_\\_\\_License\\_Keygen.pdf](http://listoo.de/wp-content/uploads/Photoshop_keygen_only___License_Keygen.pdf) <https://www.upscale.com/photoshop-2022-version-23-4-1-mac-win-latest/> <http://www.elorodigital.com/investigacion/2022/07/05/photoshop-cc-2015-license-key-download/> <https://jobpal.app/adobe-photoshop-cc-2015-version-18-keygen-exe-serial-number-full-torrent-april-2022/> <https://romwarsrifirebik.wixsite.com/nabliwicirc/post/photoshop-2021-version-22-4-3-patch-full-version-download-win-mac> <http://ursgift.com/?p=17332> <https://sjbparishnaacp.org/2022/07/05/photoshop-express-key-generator-license-keygen-free-pc-windows/> <https://divingpath.com/wp-content/uploads/2022/07/collell.pdf> [https://budgetparticipatifnivernais.fr/wp-content/uploads/2022/07/Photoshop\\_EXpress\\_universal\\_keygen\\_\\_With\\_Key\\_MacWin.pdf](https://budgetparticipatifnivernais.fr/wp-content/uploads/2022/07/Photoshop_EXpress_universal_keygen__With_Key_MacWin.pdf) <http://madshadowses.com/photoshop-2022-version-23-0-hack-patch-free/> <https://uxocuxy.wixsite.com/oponolal/post/photoshop-2022-version-23-pc-windows-2022> <https://trello.com/c/4FJg5SQc/143-adobe-photoshop-cc-2015-version-17-keygen-crack-setup> <https://k22.be/wp-content/uploads/2022/07/ysanqene.pdf> <http://www.ndvadvisers.com/?p=> <https://wakelet.com/wake/NUp1SDM6Td8pkUA29vGet> <https://onlinenews.store/photoshop-2022-version-23-0-1-keygenerator-activation-key-free-download/جرائم/> <https://hoponboardblog.com/2022/07/adobe-photoshop-2021-crack-with-serial-number-free/> [https://www.oregonweednetwork.com/wp-content/uploads/2022/07/Photoshop\\_2021\\_Version\\_2231\\_Crack\\_\\_Activation\\_Code\\_\\_Keygen\\_For\\_LifeTime\\_2022\\_New.pdf](https://www.oregonweednetwork.com/wp-content/uploads/2022/07/Photoshop_2021_Version_2231_Crack__Activation_Code__Keygen_For_LifeTime_2022_New.pdf) <http://www.naglobalbusiness.com/home/photoshop-cs5-x64-latest-2022/> <https://vipfitnessproducts.com/adobe-photoshop-2022-version-23-4-1-free-registration-code/>